# Taller – Workshop 2020 *TOPOGRAFÍA SUBTERRÁNEA ORIENTADA AL DESARROLLO DE MODELOS DIGITALES*

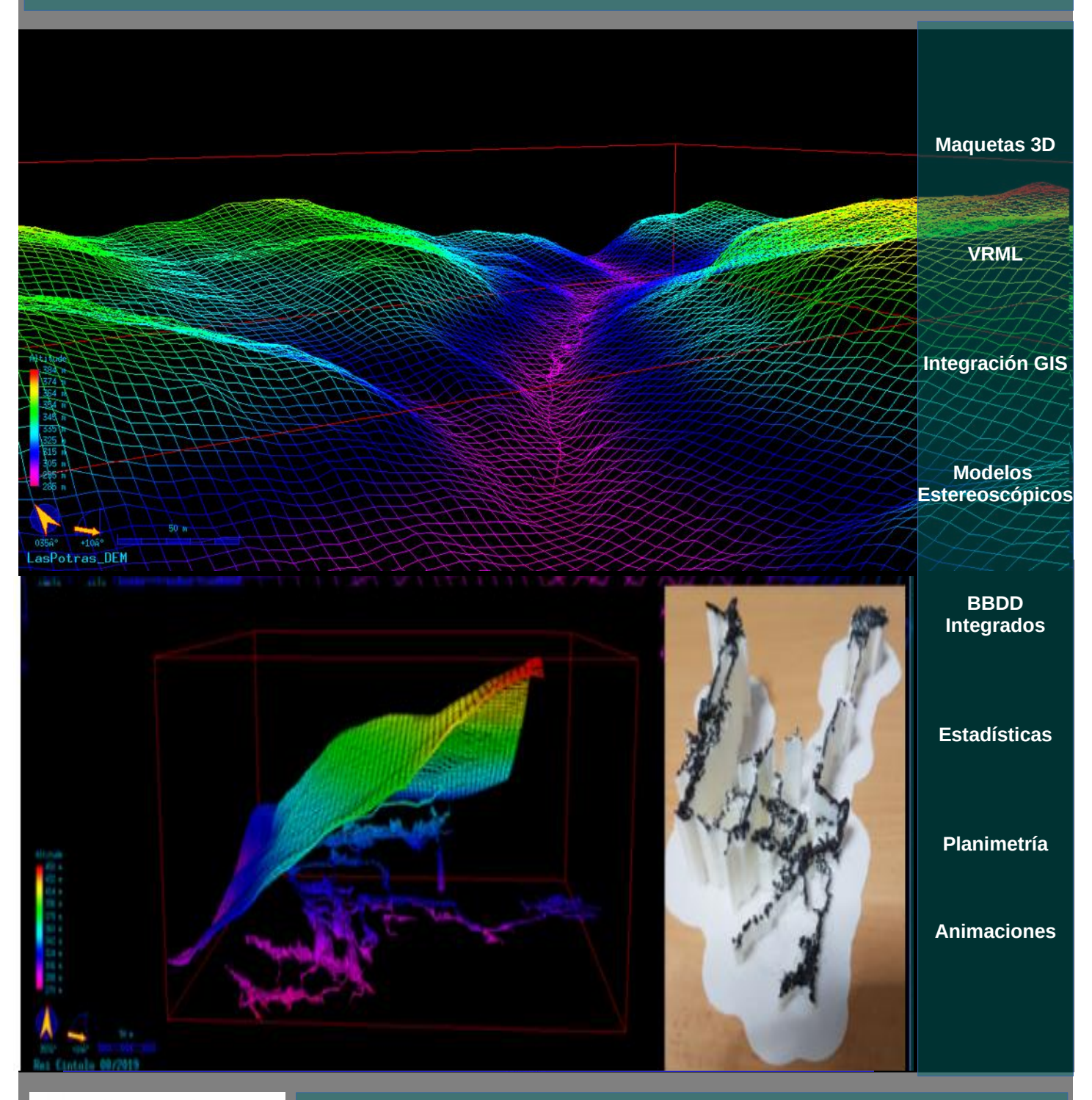

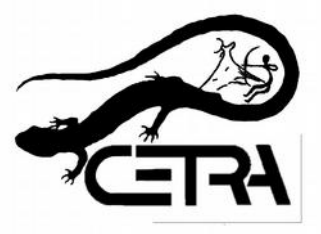

**Organiza : Club de Espeleoloxía A Trapa (CETRA)**

**Lugar : Mondoñedo, 8-9 de febrero de 2020**

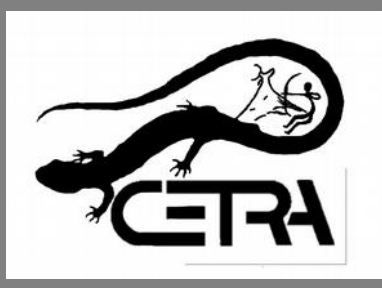

**Taller – Workshop 2020** TOPOGRAFÍA SUBTERRÁNEA BÁSICA MODELOS DIGITALES DE CUEVAS *(Mondoñedo, 8 y 9 de febrero de 2020)*

#### **OBJETIVO**

Técnicas básicas de topografía espeleológica: Qué, como y para que… Topografiando pensando en el 3D Creación de modelos digitales. Integración de modelos en GIS Del modelo 3D al plano 2D

#### **LUGAR**

Mondoñedo, 08-09 de febrero de 2020

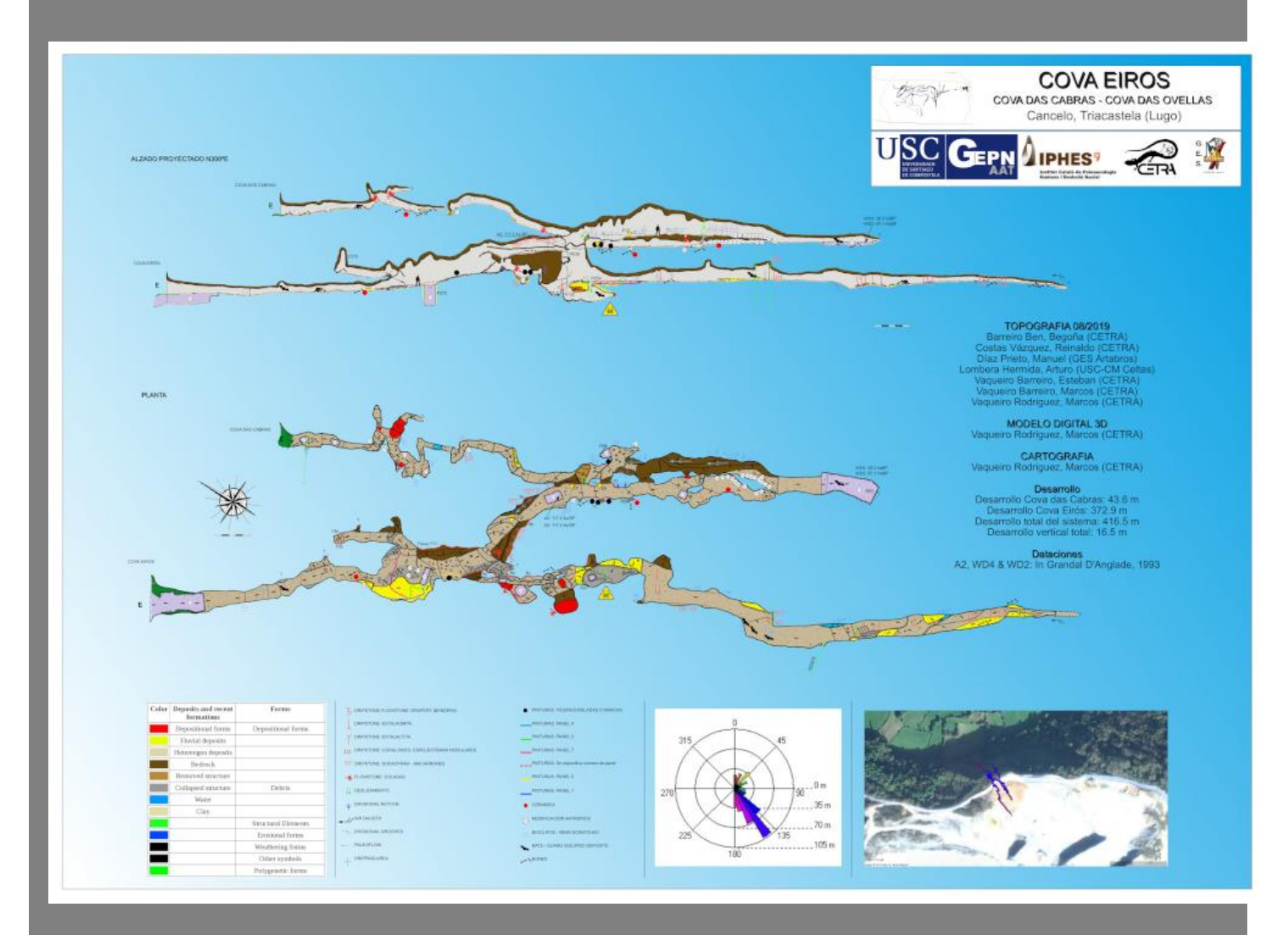

Del modelo 3D al plano en 2D

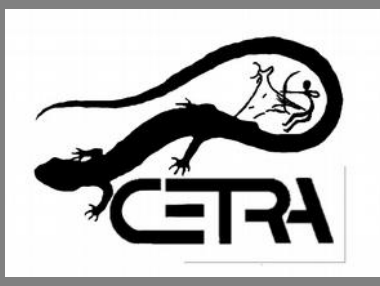

#### **Taller – Workshop 2020** TOPOGRAFÍA SUBTERRÁNEA BÁSICA MODELOS DIGITALES DE CUEVAS *(Mondoñedo, 8 y 9 de febrero de 2020)*

#### **PROGRAMA PREVISTO**

VIERNES:

Llegada al refugio viernes tarde-noche.

SÁBADO:

# **Revisión de los criterios topografía espeleológica básica.**

Cómo "discretizar" el espacio

Anotaciones

Criterios en el proyecto Rei Cintolo – 11.000 m.

Equipos y mediciones:

Topografía convencional (brújula, cinta y clinómetro). Topografía digital (LaserRanger AC, telemetría combinada). **DistoX** 

#### Salida para *Argomoso*.

**Calibración** "in situ" de equipos, si procede.

# **Topografiando**:

Equipo de topografía en Senar

Equipo de topografía en Furadas da Marianeta

Equipo de topografía en A Capilla

Equipo de topografía en Momia

Topografía poligonales auxiliares exteriores

Geoposicionamiento (estación de referencia)

Regreso al refugio

### **Procesado de datos:**

Repaso: Creación del proyecto. Carga de datos y revisión Compensación de errores

Añadiendo información para su integración en GIS Modelo 3D a 1 click.

Poligonales en planta y alzado a 1 click

Dibujando: Símbolos y formas UIS-1997

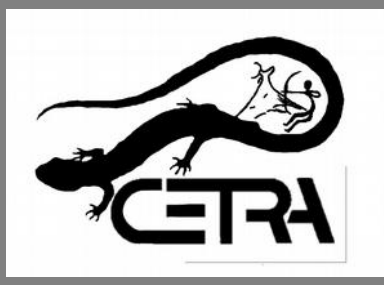

**Taller – Workshop 2020** TOPOGRAFÍA SUBTERRÁNEA BÁSICA MODELOS DIGITALES DE CUEVAS *(Mondoñedo, 8 y 9 de febrero de 2020)*

### **DEBERES PREVIOS A LA JORNADA DE WORKSHOP**

Descargar el sofware:

 OSGeo4W (suite de herramientas GDAL, Geospatial Data Abstraction Library )

Buscar en el menú la pestaña "Geting Software". Descargar los siguientes paquetes: COMPASS for Windows (el básico y fundamental) Cave-XO 3D Cave Viewer (el visualizador 3D) DEM Reader

Por si alguno tiene interés puede descargar: COMPASS Database Program **SketchMapEditor** Como alternativa al Cave-XO, se puede descargar Therion for Windows en <https://therion.speleo.sk/download.php> Instalar en un portátil por lo menos: COMPASS for Windows

Cave-XO 3D Cave Viewer Loch (de Therion).

N  $L1$  $\overline{2}$  $R1$  R1  $L1$